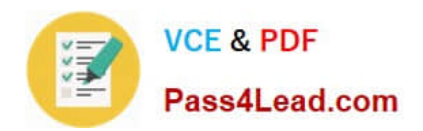

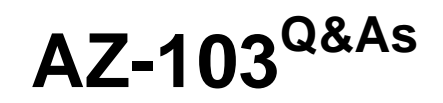

## Microsoft Azure Administrator

## **Pass Microsoft AZ-103 Exam with 100% Guarantee**

Free Download Real Questions & Answers **PDF** and **VCE** file from:

**https://www.pass4lead.com/az-103.html**

100% Passing Guarantee 100% Money Back Assurance

Following Questions and Answers are all new published by Microsoft Official Exam Center

**8 Instant Download After Purchase** 

**83 100% Money Back Guarantee** 

- 365 Days Free Update
- 800,000+ Satisfied Customers  $603$

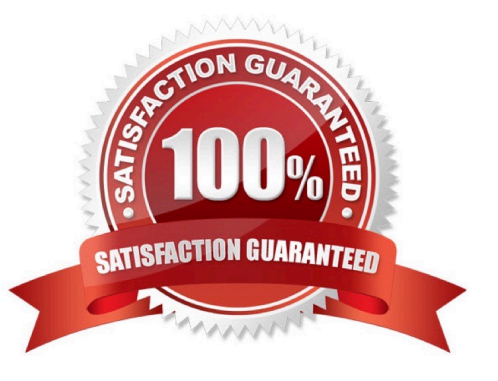

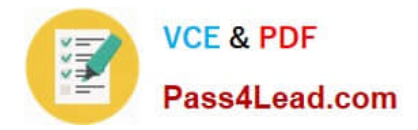

#### **QUESTION 1**

You plan to deploy 20 Azure virtual machines by using an Azure Resource Manager template. The virtual machines will run the latest version of Windows Server 2016 Datacenter by using an Azure Marketplace image. You need to complete the storageProfile section of the template.

How should you complete the storageProfile section? To answer, select the appropriate options in the answer area; NOTE: Each correct selection is worth one point.

Hot Area:

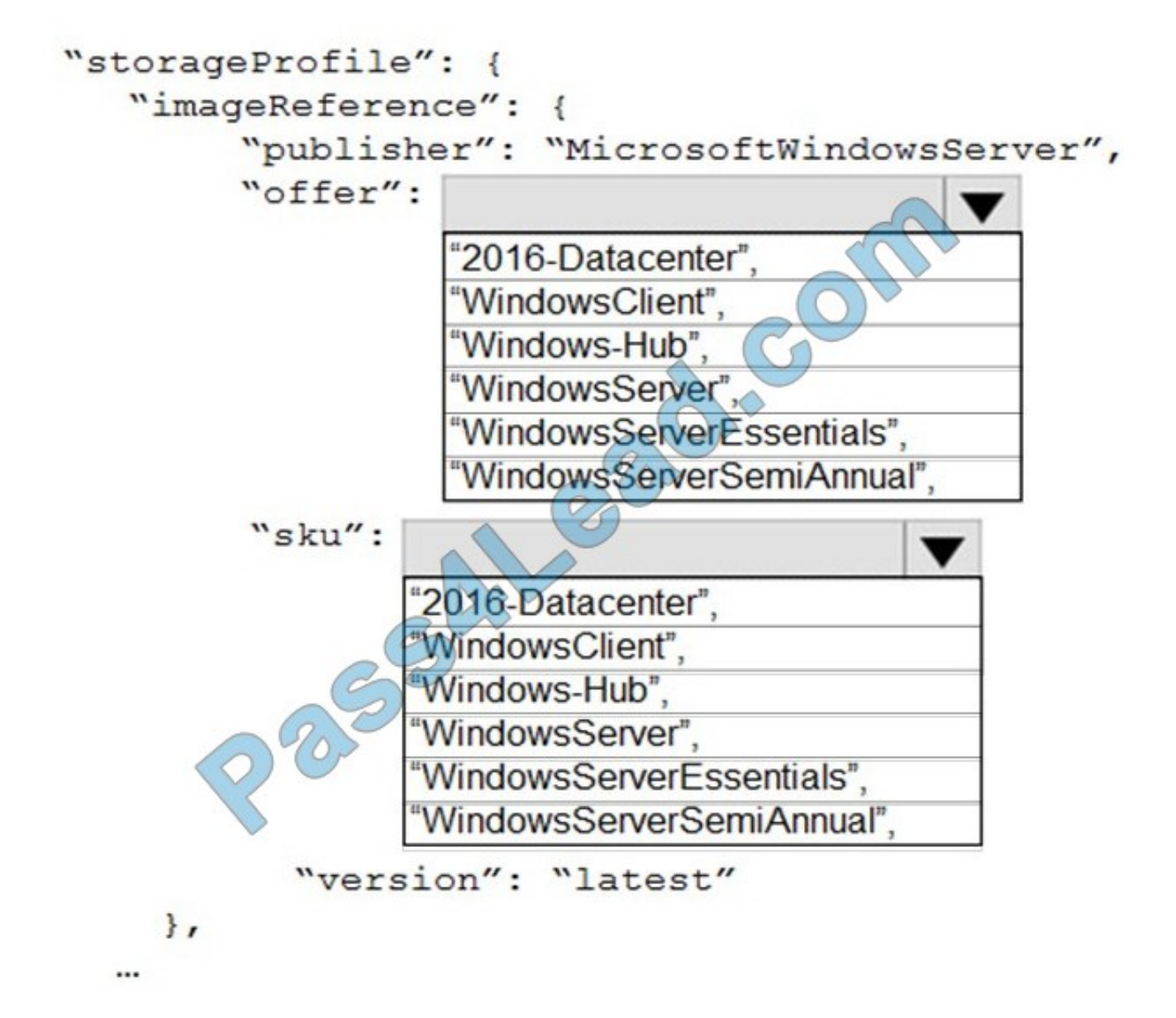

Correct Answer:

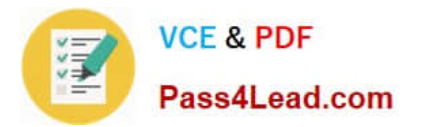

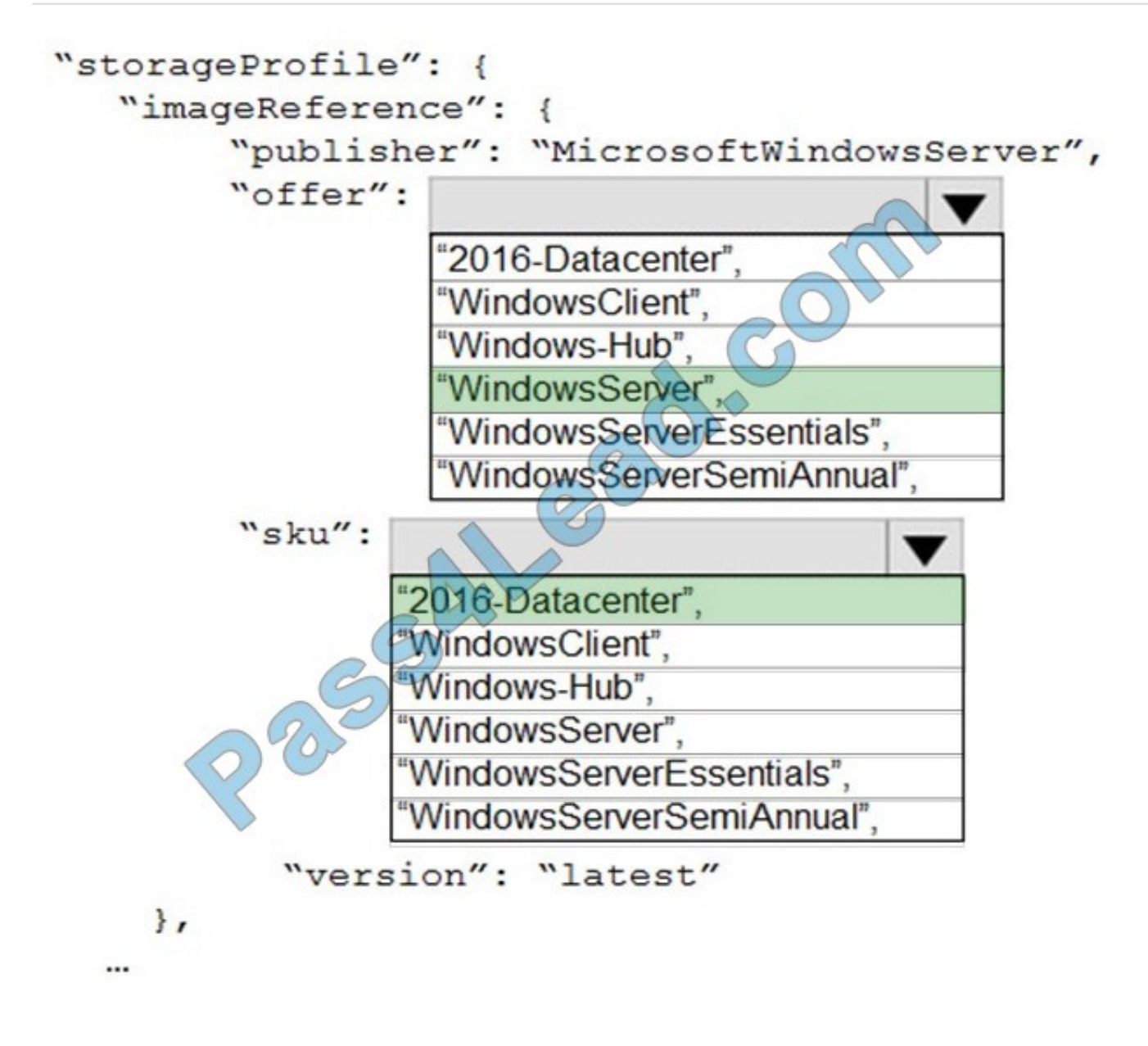

...

"storageProfile": {

"imageReference": {

"publisher": "MicrosoftWindowsServer",

"offer": "WindowsServer",

"sku": "2016-Datacenter",

"version": "latest"

},

...

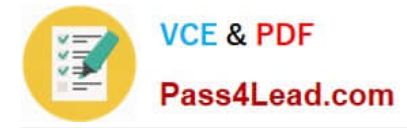

#### References:

https://docs.microsoft.com/en-us/rest/api/compute/virtualmachines/createorupdate

#### **QUESTION 2**

Note: This question is part of a series of questions that present the same scenario. Each question in the series contains a unique solution that might meet the stated goals. Some question sets might have more than one correct solution, while

others might not have a correct solution.

After you answer a question in this section, you will NOT be able to return to it. As a result, these questions will not appear in the review screen.

You have an Azure subscription that contains the following resources:

1.

A virtual network that has a subnet named Subnet1

2.

Two network security groups (NSGs) named NSG-VM1 and NSG-Subnet1

3.

 A virtual machine named VM1 that has the required Windows Server configurations to allow Remote Desktop connections

NSG-Subnet1 has the default inbound security rules only.

NSG-VM1 has the default inbound security rules and the following custom inbound security rule:

1.

Priority: 100

2.

Source: Any

3.

Source port range: \*

4.

Destination: \*

5.

Destination port range: 3389

6.

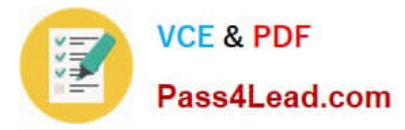

Protocol: UDP

7.

Action: Allow

VM1 connects to Subnet1. NSG1-VM1 is associated to the network interface of VM1. NSG-Subnet1 is associated to Subnet1.

You need to be able to establish Remote Desktop connections from the internet to VM1.

Solution: You add an inbound security rule to NSG-Subnet1 that allows connections from the Any source to the \* destination for port range 3389 and uses the TCP protocol. You remove NSG-VM1 from the network interface of VM1.

Does this meet the goal?

A. Yes

B. No

Correct Answer: B

The default port for RDP is TCP port 3389. A rule to permit RDP traffic must be created automatically when you create your VM.

Note on NSG-Subnet1: Azure routes network traffic between all subnets in a virtual network, by default.

References:

https://docs.microsoft.com/en-us/azure/virtual-machines/troubleshooting/troubleshoot-rdp-connection

### **QUESTION 3**

You have an Azure subscription that contains the resources in the following table.

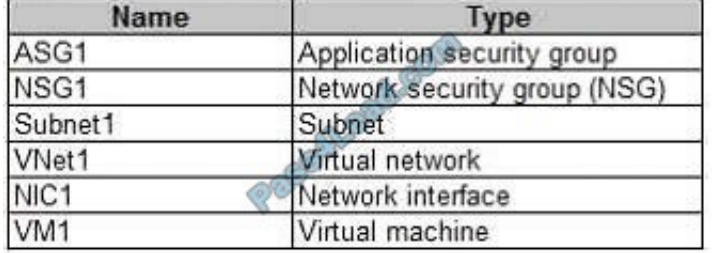

Subnet1 is associated to VNet1. NIC1 attaches VM1 to Subnet1.

You need to apply ASG1 to VM1.

What should you do?

- A. Modify the properties of NSG1.
- B. Modify the properties of ASG1.

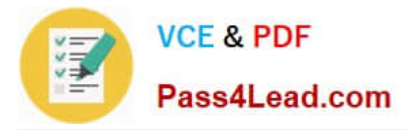

C. Associate NIC1 to ASG1.

Correct Answer: B

When you deploy VMs, make them members of the appropriate ASGs. You associate the ASG with a subnet.

References: https://azure.microsoft.com/en-us/blog/applicationsecuritygroups/

#### **QUESTION 4**

You plan to create a new Azure Active Directory (Azure AD) role.

You need to ensure that the new role can view all the resources in the Azure subscription and issue support requests to Microsoft. The solution must use the principle of least privilege.

How should you complete the JSON definition? To answer, select the appropriate options in the answer area;

NOTE: Each correct selection is worth one point.

#### Hot Area:

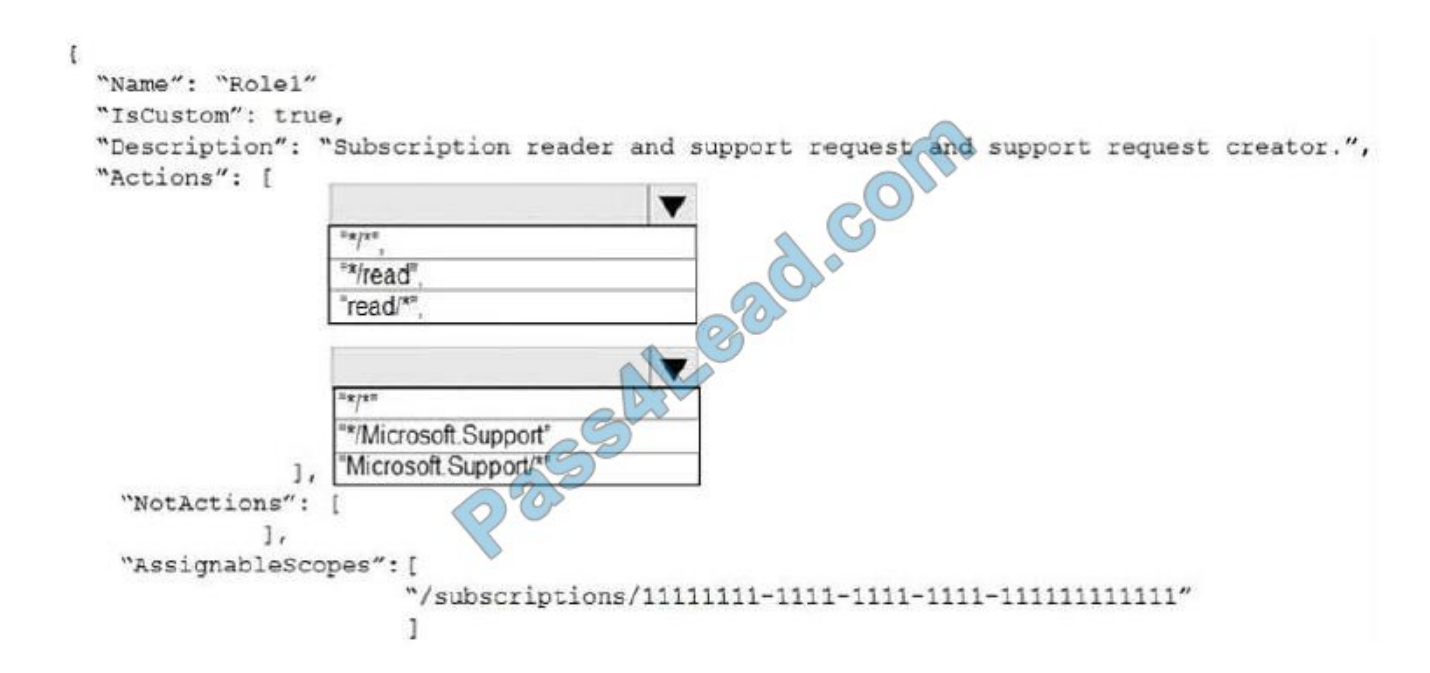

Correct Answer:

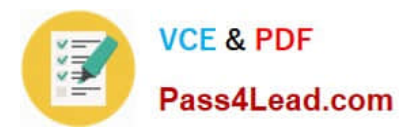

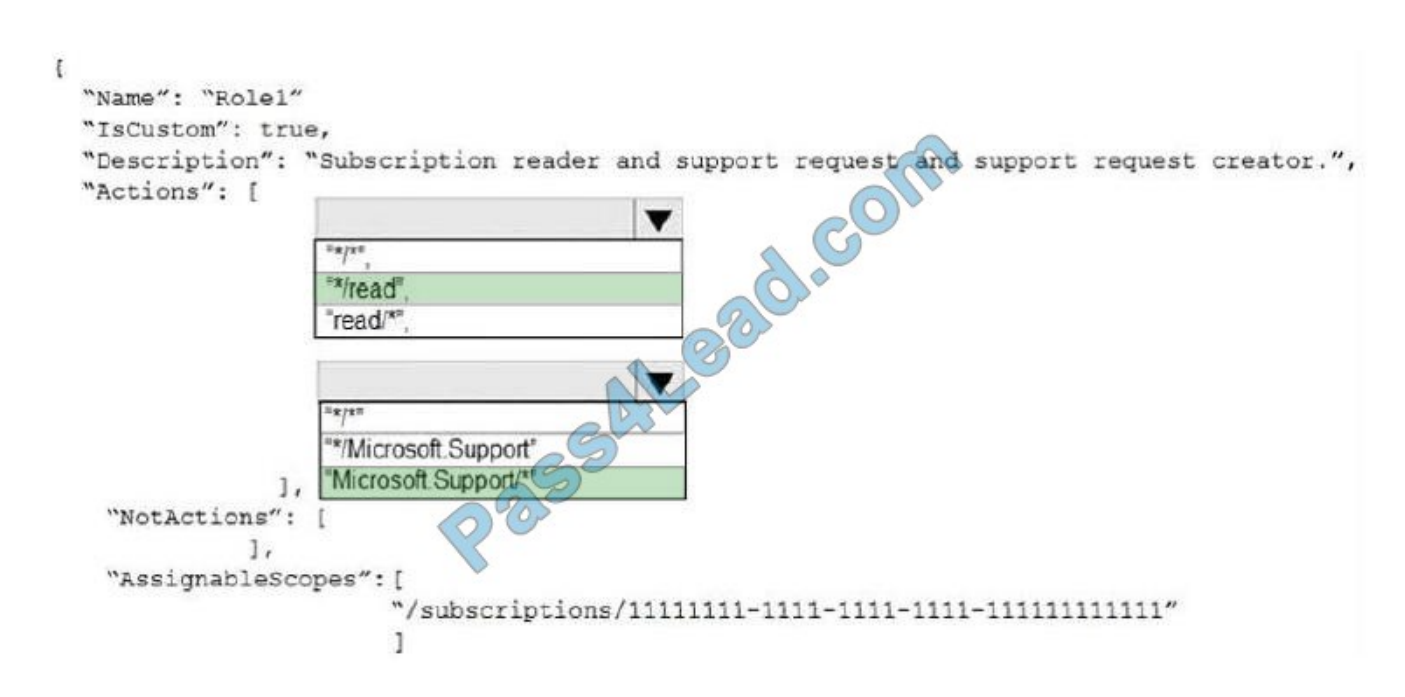

```
Box 1: "*/read",
```
\*/read lets you view everything, but not make any changes.

Box 2: " Microsoft.Support/\*"

The action Microsoft.Support/\* enables creating and management of support tickets.

References:

https://docs.microsoft.com/en-us/azure/role-based-access-control/tutorial-custom-role-powershell

https://docs.microsoft.com/en-us/azure/role-based-access-control/built-in-roles

#### **QUESTION 5**

You create an Azure VM named VM1 that runs Windows Server 2019. VM1 is configured as shown in the exhibit. (Click the Exhibit button.)

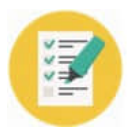

**VCE & PDF** Pass4Lead.com

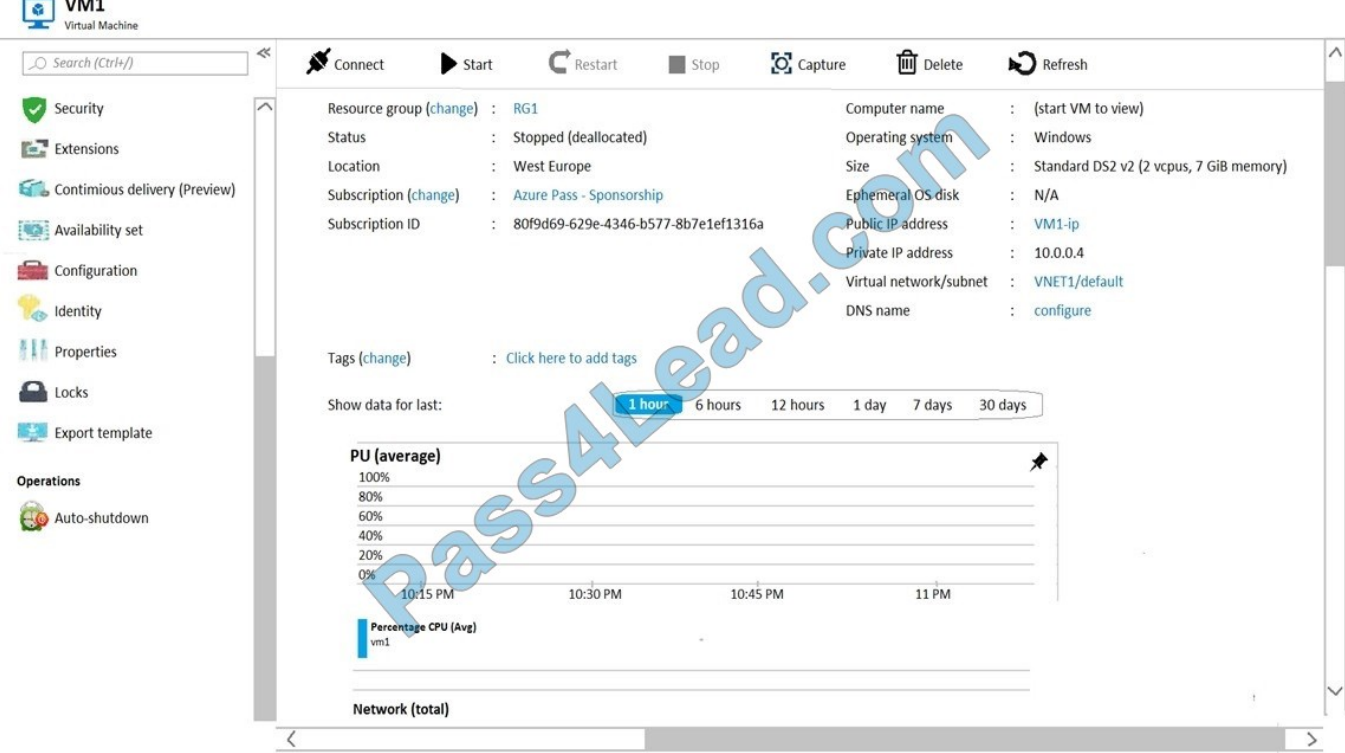

You need to enable Desired State Configuration for VM1. What should you do first?

- A. Configure a DNS name for VM1.
- B. Start VM1.
- C. Connect to VM1.
- D. Capture a snapshot of VM1.
- Correct Answer: B

Status is Stopped (Deallocated).

The DSC extension for Windows requires that the target virtual machine is able to communicate with Azure.

The VM needs to be started.

References:

https://docs.microsoft.com/en-us/azure/virtual-machines/extensions/dsc-windows

[Latest AZ-103 Dumps](https://www.pass4lead.com/az-103.html) [AZ-103 Exam Questions](https://www.pass4lead.com/az-103.html) [AZ-103 Braindumps](https://www.pass4lead.com/az-103.html)

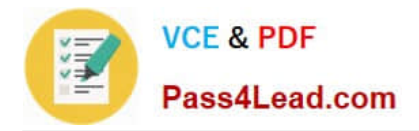

To Read the Whole Q&As, please purchase the Complete Version from Our website.

# **Try our product !**

100% Guaranteed Success 100% Money Back Guarantee 365 Days Free Update Instant Download After Purchase 24x7 Customer Support Average 99.9% Success Rate More than 800,000 Satisfied Customers Worldwide Multi-Platform capabilities - Windows, Mac, Android, iPhone, iPod, iPad, Kindle

We provide exam PDF and VCE of Cisco, Microsoft, IBM, CompTIA, Oracle and other IT Certifications. You can view Vendor list of All Certification Exams offered:

#### https://www.pass4lead.com/allproducts

### **Need Help**

Please provide as much detail as possible so we can best assist you. To update a previously submitted ticket:

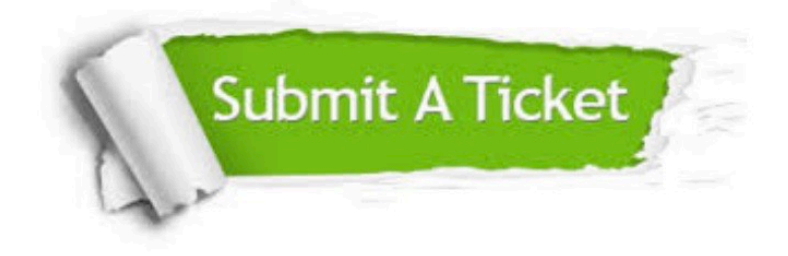

#### **One Year Free Update**

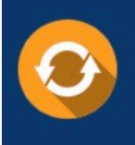

Free update is available within One fear after your purchase. After One Year, you will get 50% discounts for updating. And we are proud to .<br>poast a 24/7 efficient Customer Support system via Email

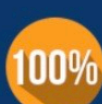

**Money Back Guarantee** To ensure that you are spending on

quality products, we provide 100% money back guarantee for 30 days from the date of purchase

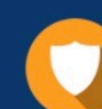

#### **Security & Privacy**

We respect customer privacy. We use McAfee's security service to provide you with utmost security for vour personal information & peace of mind.

Any charges made through this site will appear as Global Simulators Limited. All trademarks are the property of their respective owners. Copyright © pass4lead, All Rights Reserved.